# Sadržaj

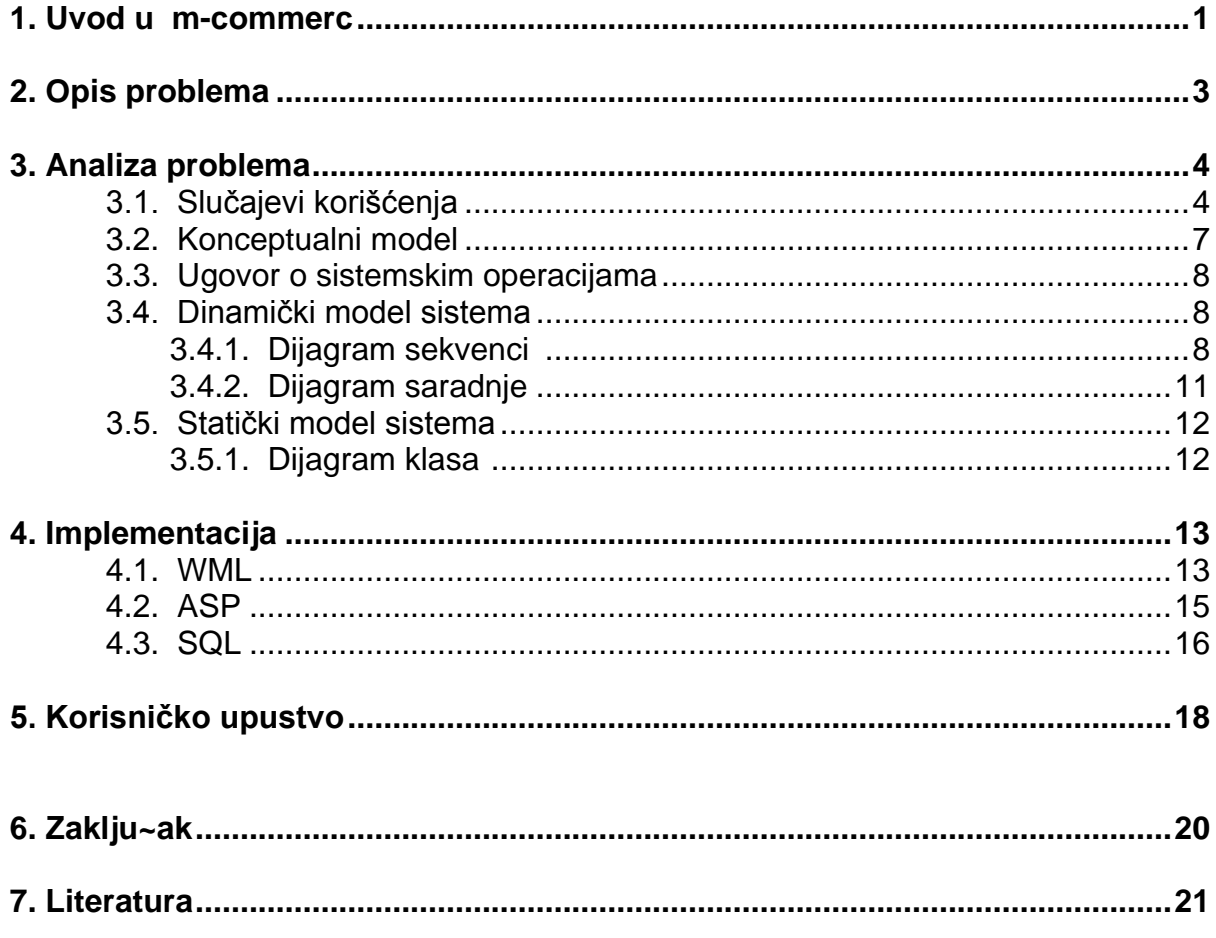

#### **UVOD U M-COMMERCE**

Dok deo čovečanstva ovladava korišćenjem Interneta, na horizontu se pomalja bežična tehnologija koja, za razliku od konvencionalnog pristupa Internetu sa desktopa, korisnicima pruža priliku da uvek imaju informacije bukvalno u šaci, bez obzira gde se nalaze. WAP (Wireless Aplication Protocol) ima zadatak da poveže mobilni svet i Internet bežičnim putem, sa dlana umesto sa desktopa, omogućavajući anytime – anywhere komunikaciju.

Izvesno je da wireless neće biti samo minijaturna varijanta www sveta. Centralno pitanje za mobilni poslovni svet jeste kako će se bežična tehnologija odraziti na ono što imamo u vidu kada danas kažemo poslovanje. Potrebno je ozbiljno praćenje i proučavanje transformacije ljudskih potreba i tržišta pod uticajem bežične tehnologije, koja osvaja sve sfere života i rada. Ljudi imaju potrebe za drugačijom vrstom informacija kada se koriste tehnologijom preko mobilnih uređaja. Naj uočljivija razlika je to što je mobilni Internet usmeren na dobijanje informacija koje su trenutno primenjive (gde je najbliži hotel, menjačnica novca…). Informacije moraju biti precizne, detaljne i odmah upotrebljive. WAP se može koristiti za pristup e-mailu, obavljanje različitih finansijskih i kupoprodajnih transakcija i slično. Neki sadržaji koji se preuzimaju sa Interneta, narudžbine i transakcije mogu se naplaćivati putem telefonskog računa.

Fiksni Internet je stvorio virtuelni svet u čijem fokusu su bile globalne informacije, dok Wireless Internet poslovna dešavanja vraća iz virtuelnog u fizički svet i realno vreme, oživljavajući princip misli-globalno-deluj-lokalno. Posebnu analizu zaslužuje mobile advertising. Koji su putevi propagande u svetu bežičnih informacija ? Najerealnije deluje teorija o "background" propagandi. Po njoj, reklame će imati formu screen savera koji se neprestano menja, sa mogućnosti da se po želji aktivira ili isključi. Personalizacija kao jedno od vrhovnih načela Interneta, ostaje aktuelna i kada je reč o bežičnoj tehnologiji, omogućavajući korisniku da na svom mobilnom uređaju prati samo reklame iz oblasti koje ga zanimaju.

### **---- OSTATAK TEKSTA NIJE PRIKAZAN. CEO RAD MOŽETE PREUZETI NA SAJTU [WWW.MATURSKI.NET](http://www.maturski.net/) ----**

**[BESPLATNI GOTOVI SEMINARSKI, DIPLOMSKI I](http://www.maturskiradovi.net/) MATURSKI TEKST** RAZMENA LINKOVA - RAZMENA RADOVA RADOVI IZ SVIH OBLASTI, POWERPOINT PREZENTACIJE I DRUGI EDUKATIVNI MATERIJALI.

# **[WWW.SEMINARSKIRAD.ORG](http://www.seminarskirad.org/) [WWW.MAGISTARSKI.COM](http://www.magistarski.com/) [WWW.MATURSKIRADOVI.NET](http://www.maturskiradovi.net/)**

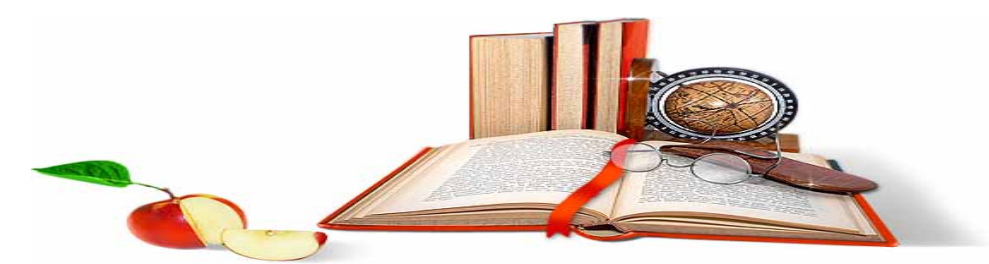

NA NAŠIM SAJTOVIMA MOŽETE PRONAĆI SVE, BILO DA JE TO [SEMINARSKI,](http://www.maturskiradovi.net/eshop) [DIPLOMSKI](http://www.maturskiradovi.net/forum/Forum-diplomski-radovi) ILI [MATURSKI](http://www.maturskiradovi.net/eshop) RAD, POWERPOINT PREZENTACIJA I DRUGI EDUKATIVNI MATERIJAL. ZA RAZLIKU OD OSTALIH MI VAM PRUŽAMO DA POGLEDATE SVAKI RAD, NJEGOV SADRŽAJ I PRVE TRI STRANE TAKO DA MOŽETE TAČNO DA ODABERETE ONO ŠTO VAM U POTPUNOSTI ODGOVARA. U BAZI SE NALAZE <mark>GOTOVI SEMINARSKI, DIPLOMSKI I MATURSKI RADOVI</mark> KOJE MOŽETE SKINUTI I UZ NJIHOVU POMOĆ NAPRAVITI JEDINSTVEN I UNIKATAN RAD. AKO U [BAZI](http://www.maturskiradovi.net/eshop) NE NAĐETE RAD KOJI VAM JE POTREBAN, U SVAKOM MOMENTU MOŽETE NARUČITI DA VAM SE IZRADI NOVI, UNIKATAN SEMINARSKI ILI NEKI DRUGI RAD RAD NA LINKU [IZRADA RADOVA.](http://www.maturski.net/izrada-radova.html) PITANJA I ODGOVORE MOŽETE DOBITI NA NAŠEM [FORUMU](http://www.maturskiradovi.net/forum) ILI NA

# [maturskiradovi.net@gmail.](mailto:maturskiradovi.net@gmail.com)com

 $\Box$  $\Box$